# Представление графики в памяти компьютера

# Растровая графика

- Растровое изображение представляет собой мозаику, состоящую из очень мелких элементов – **пикселей**.
- **• Видеопиксель** наименьший элемент изображения на экране.
- **• Пиксель** отдельный элемент растрового изображения.
- **• Точка** наименьший элемент, создаваемый принтером при печати.

# Растровая графика

- Экран компьютера состоит из большого числа видеопикселей и задаётся в формате N <sup>г</sup> M, где N – количество видеопикселей по горизонтали, а М – количество видеопикселей по вертикали.
- Размеры графической сетки: 800 г 600, 1024 ґ 768, 1240 ґ 1024 и т.д.
- Размер видеопикселя меньше 0,3 мм

### Достоинства растровой графики

- Каждому пикселю можно придать любой из миллионов цветовых оттенков.
- Растровые изображения могут быть легко распечатаны на принтере, так как принтер тоже строит изображение по точкам.
- Растровые изображения легко сканируются (вводятся в память компьютера), потому что сканер тоже считывает цветовой оттенок некоторых точек изображения.

### Недостатки растровой графики

- Для хранения растрового изображения хорошего качества требуется большой объём памяти (несколько мегабайт).
- Растровое изображение после масштабирования или поворота теряет качество.

## Растровая графика в памяти компьютера

• Допустим, что у нас хранится чёрнобелое изображение размером 10 на 10 точек. Так как изображение чёрнобелое, то для хранения информации о цвете пикселя достаточно одного бита: 1 – цвет белый, 0 – цвет чёрный. Всего надо 100 бит для хранения всего изображения.

#### Растровая графика в памяти компьютера (код рисунка) **0 0 0 0 0 0 0 0 0 1 0 0 0 0 0 0 0 0 1 0 0 0 0 0 0 0 0 1 0 0 0 0 0 0 0 0 1 1 1 1 1 1 0 0 0 1 0 0 0 0 1 0 0 0 1 0 0 0 0 1 0 0 0 1 0 0 0 0 1 0 0 0 1 1 1 1 1 1 0 0 0 0 0 0 0 0 0 0 0 0**

## Растровая графика в памяти компьютера (рисунок, восстановленный по коду.)

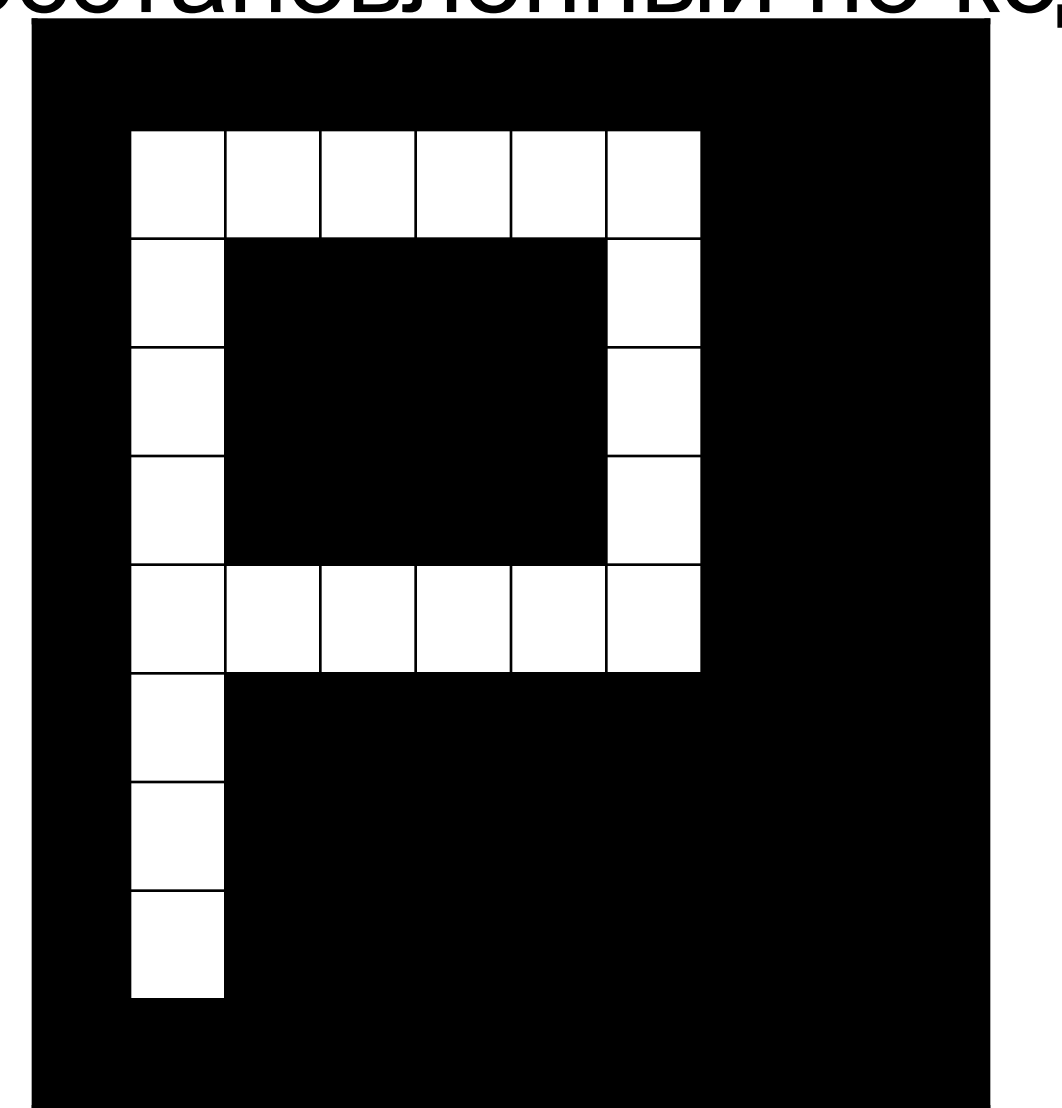

#### Задание 1.

Восстановите рисунок по коду.

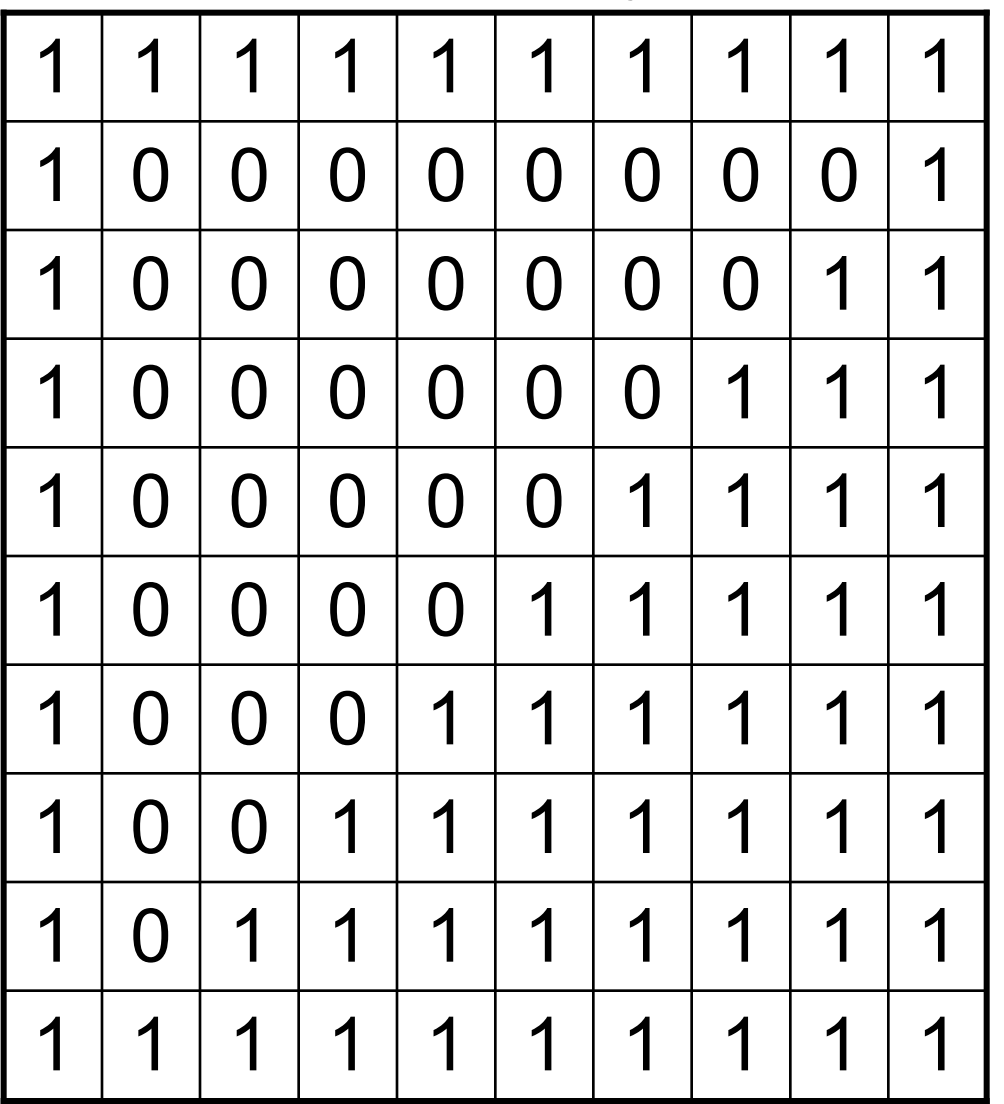

# Правильный ответ

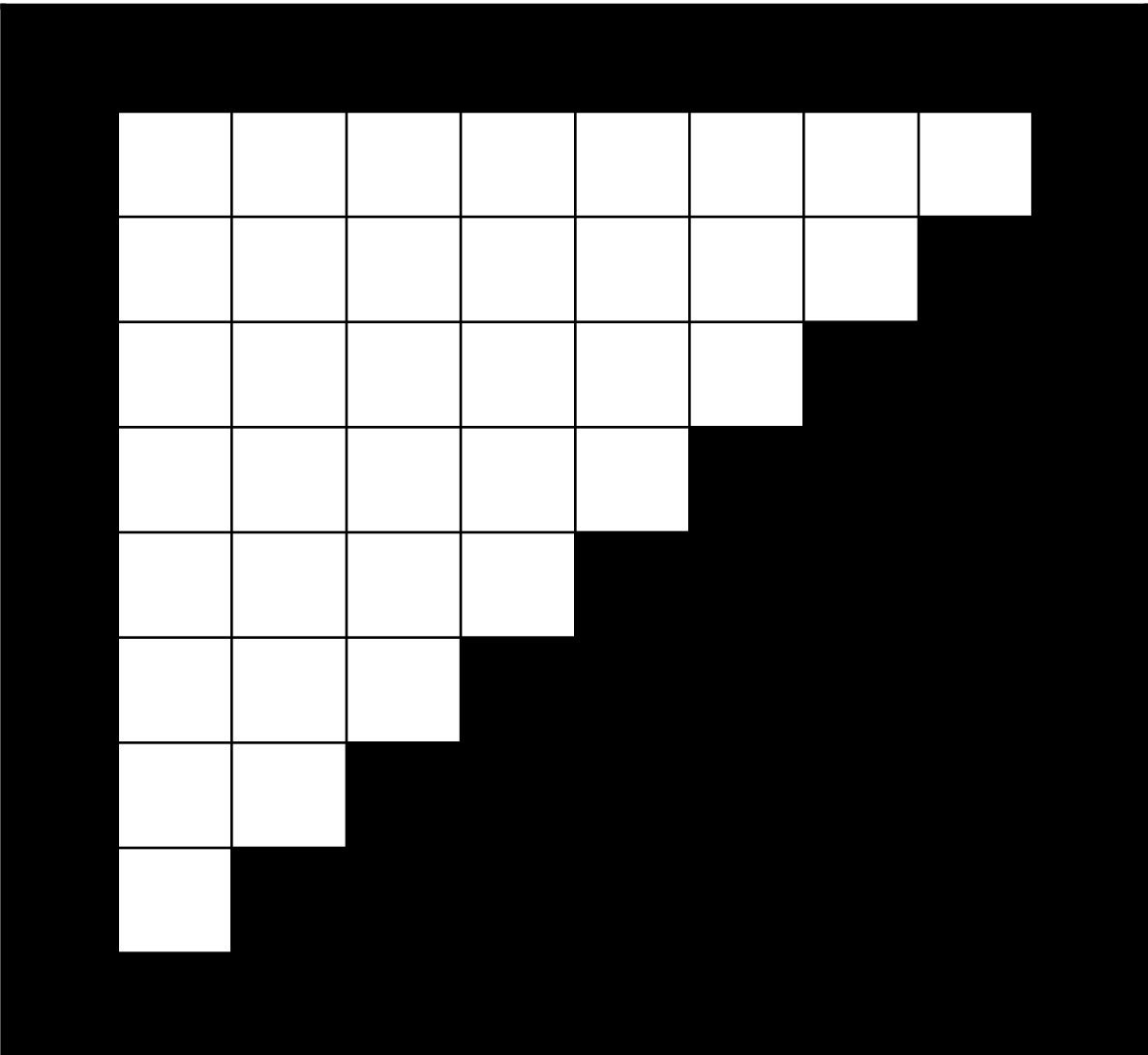

## Растровая графика в памяти компьютера

- Если в изображении используется 4 цвета, то для кодирования цвета одного пикселя надо 2 бита ( $2^2=4$ ).
- Если в изображении используется 8 цветов, то для кодирования цвета одного пикселя надо 3 бита (2<sup>3</sup>=8).
- Если в изображении используется 16 цветов, то для кодирования цвета одного пикселя надо 4 бита (2<sup>4</sup>=16).

#### Напишите код для изображения:

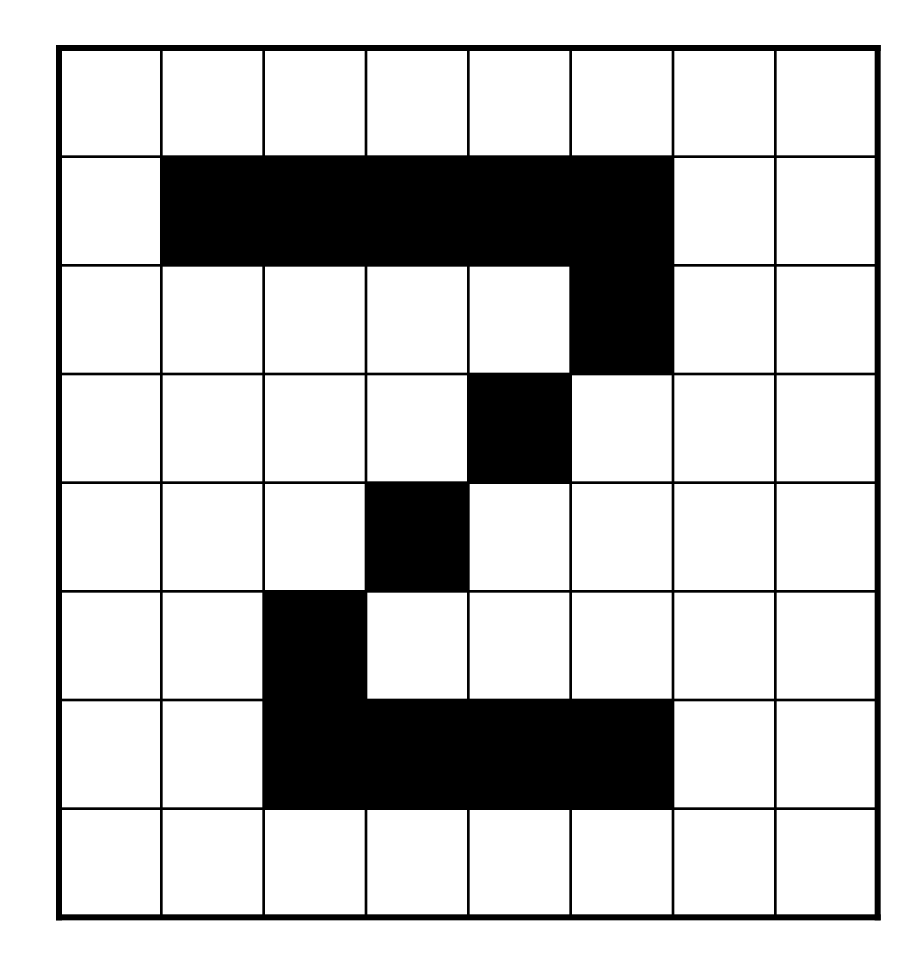

#### Решение задания:

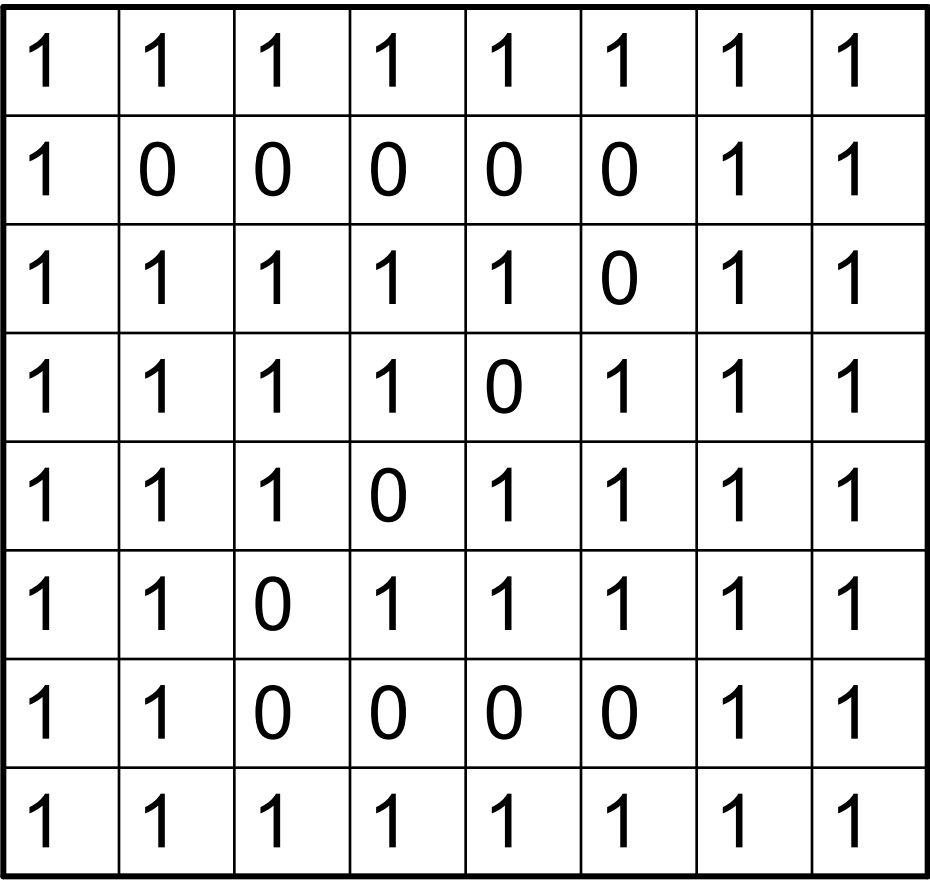

# Векторная графика

- В векторной графике изображения строятся из простых объектов прямых, дуг, эллипсов, прямоугольников, областей произвольной формы, называемых примитивами.
- В трёхмерной графике используются объёмные примитивы – куб, сфера, параллелепипед и т.п.

### Достоинства векторной графики

- Векторные изображения занимают относительно небольшой объём памяти.
- При масштабировании или повороте качество векторного изображения не изменяется.
- Растровое изображение можно обрабатывать как векторное после преобразования, которое называется трассировкой.

### Недостатки векторной графики

- Векторная графика не позволяет получать изображения фотографического качества.
- Иногда возникают проблемы при печати векторного изображения.

- Векторное изображение описывается специальными командами. Начало команды – это служебное слово, описывающее примитив, затем следуют координаты и коэффициенты сжатия примитива.
- Например команда построения прямоугольника может выглядеть так: **Прямоугольник 10, 25, 40, 25**

- Команда построения линии может выглядеть так: **Линия 12, 34, 38,25**
- Команда построения окружности: **Окружность 45, 60, 30**
- Команда перемещения указателя без прорисовки линии **Перейти к 24, 77**

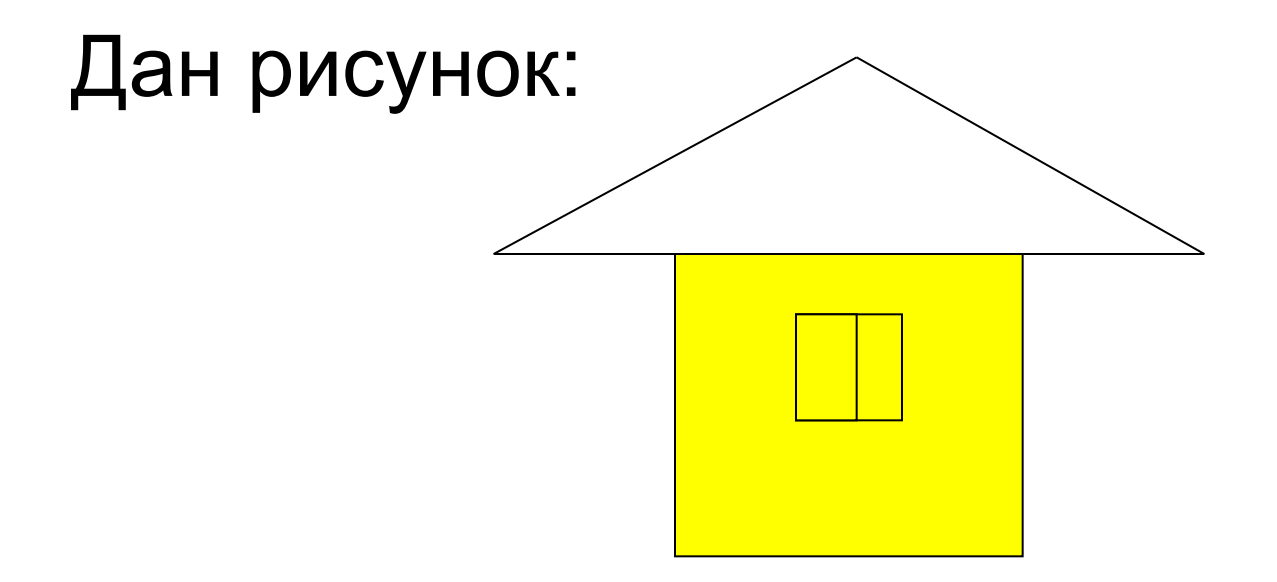

Команды, описывающие рисунок – дом: Прямоугольник 50, 50, 80, 80 Закрасить 55, 55, FF0 (FF0 – код жёлтого цвета) Линия 65, 30, 40, 50 Линия 65, 30, 90, 50 Линия 40, 50, 90, 50 Прямоугольник 60, 60, 70, 70 Линия 65, 60, 65, 70

# Векторная графика задание 1:

Восстановите рисунок по следующим командам:

Окружность 30, 30, 20

Окружность 60, 30, 20

Окружность 90, 30, 20

Окружность 120, 30, 20

### Ответ к заданию 1

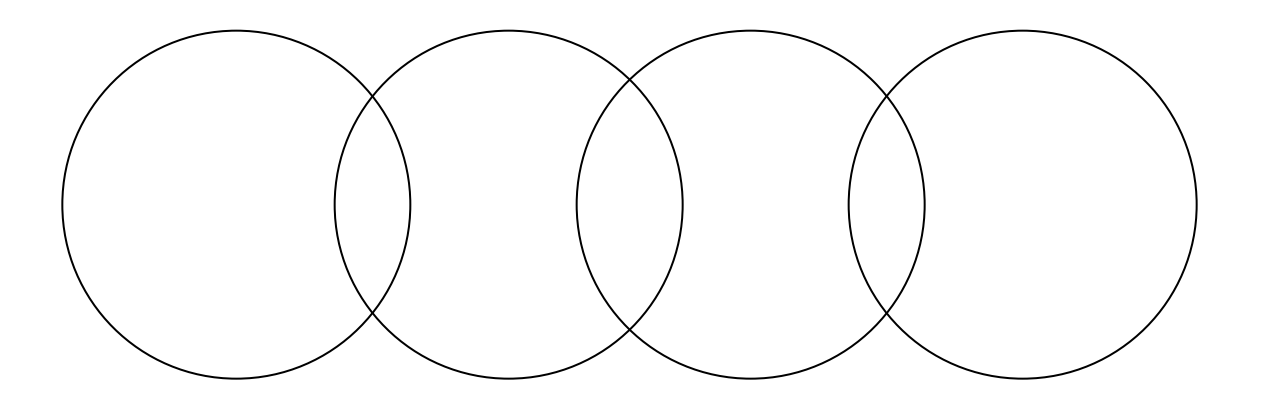

## Векторная графика задание 2

Напишите команды к рисунку:

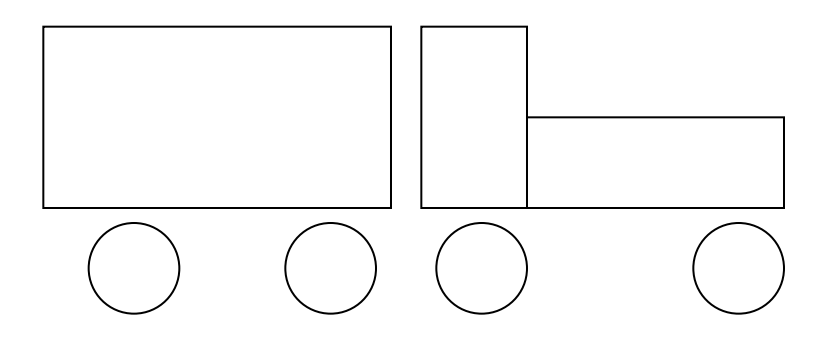

### Порядок и формат команд:

Прямоугольник х1,у1, х2, у2 Прямоугольник х3,у1, х4, у2 Прямоугольник х5,у3, х6, у2 Окружность х7, у4, r Окружность х8, у4, r Окружность х9, у4, r Окружность х10, у4, r